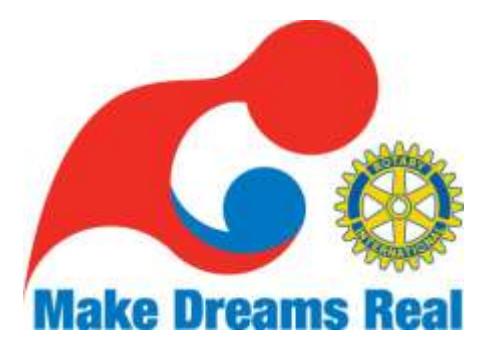

*Award Winning*

# *Malibu Rotary Club* **Surfwriter**

**April 8, 2009**

Official Newsletter of the Rotary Club of Malibu **Malibu Rotary Club President Bow Bowman**

**Edited by Dr. John W. Elman**

**Pictures by Dr John W. Elman**

*In This Issue (click underlined topics for weblink when connected to the Internet)*

- **GET TO MALIBU ROTARY MEETING AT 7:15 A.M. EVERY WEEK!**
- **Last Week at Malibu Rotary Club Meeting April 8th John W Elman "Frustrations and Rewards of Trying to Go Electronic"**
- **Next Malibu Rotary Meeting: Dr. Allison Richards and Dr. Larry Stock "Helping Victims of trauma/landmine in Burma "**
- **Other News and Guests from Last Malibu Rotary Club meeting**
- **RYLA and Boys and Girls Club News**
- **GreenMachine Official Groundbreaking Ceremony April 8th**
- **Coalition for Fire Safe Communities**
- **Project TRIUMPH Update**
- **Rotary District Convention** *April 30 - May 3, 2009*   $\bullet$
- **La Estanzuela, Honduras Water Project**

Malibu Rotary Club Website: www.MalibuRotary.org

Rotary International Website: [www.Rotary.org](http://www.rotary.org/)

Rotary District 5280 Website: [www.rotary5280la.org](http://www.rotary5280la.org/)

Rotary District 5280 "Rotarians Doing Business With Rotarians" Website: <http://yp5280.org/>

[RI President \(2008-2009\) D.K. Lee](http://www.rotary.org/en/Pages/ridefault.aspx) 

### **Rotary District 5280 Governor (2008-2009): Chuck Anderson**

# **John W Elman "Frustrations and Rewards of Trying to Go Electronic"**

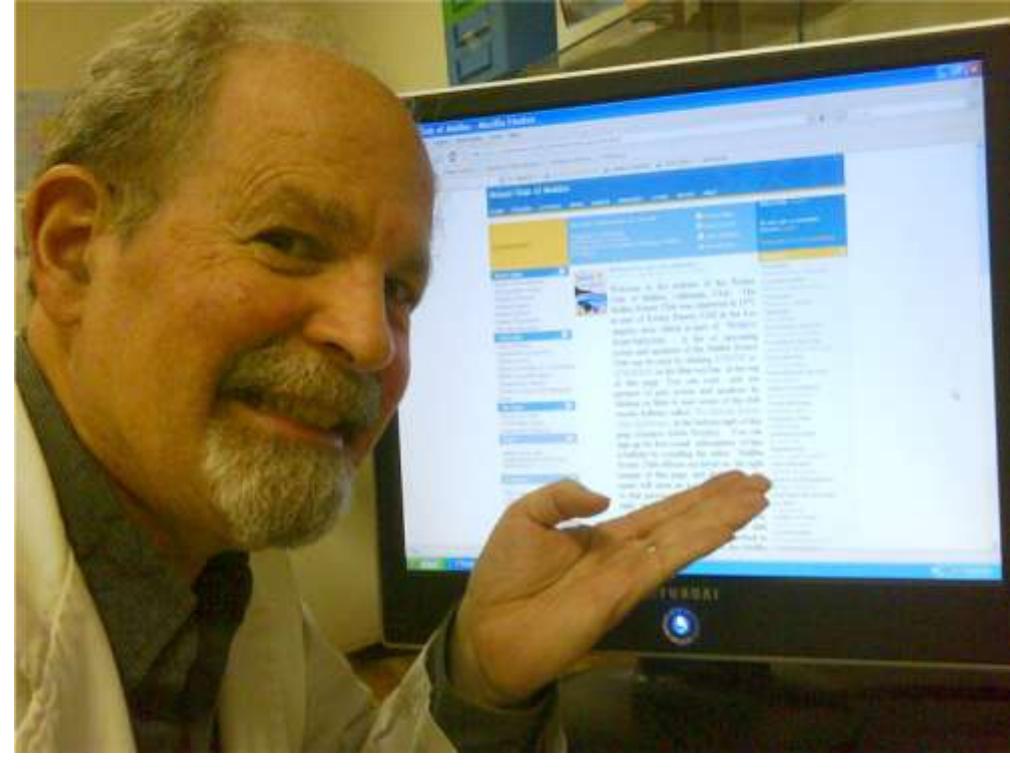

Whenever you try to use anything electronic, whether it's turning on a lamp, a toaster, or a computer, a lot of things have to go right. On a good day everything works fine—on a bad day nothing works. This is especially true if you are trying if you are using a Windows based computer. We appreciate the

great donations Bill Gates has given to the Rotary Foundation so I shouldn"t really rag on him too much, but if any version of the Windows operating system actually was shipped without a multitude of flaws (a.k.a. bugs) then Microsoft wouldn"t be sending out almost daily updates, security patches, and selling new versions of Windows every other year (try Windows 7 beta anyone?).

I knew a computer network guy who had these words of guidance on his invoices, "Repent, Reboot, Rejoice." Rebooting any electronic device seems to fix the problem most of the time, especially computers, modems and cell phones. Power off the device (remove battery from cell phone, unplug computer), wait a minute, then power it back on. It's as if when it didn't work the first time you tried it it was just a bad dream—it didn"t really happen—just turn it off and turn it on again. This seems to fix computer problems 90% of the time. When it doesn"t then you have to talk to the tech guy in the call center in India. He may or may not be able to help you.

When I set up the Malibu Rotary Club website at home I was anxious to share what I had done with the members of club. Although I could have taken pictures (screen shots) of the site I wanted my presentation on April 8 to be a real hands experience for those attending the meeting. I wanted to show how the links worked, how the login worked, what happened when you clicked on various places in the site. I wanted to show how members can interact with the site and update information. I knew we could project the contents of a laptop computer using the projector in the Fireside Room at Pepperdine, and I knew that previously I was able to connect to the internet in the that room using David Baird"s laptop computer. I also knew the connecting to the internet at Pepperdine was not that easy. Through experimentation in previous weeks I found that I could use the wireless connection in my laptop computer and connect to Pepperdine"s broadband internet connection when I was in Pepperdine's Payson Library. I also knew that although Pepperdine students, staff and faculty, could connect to the internet using wireless connections on the laptop in the cafeteria building I could not. Two weeks earlier when I was unable to connect to the internet in the Fireside Room using my laptop computer I asked David Baird to bring his laptop computer and indeed his computer connected to the internet and to the Malibu Rotary Club website. I thought that the IT people at Pepperdine didn"t trust us outsiders on their network in the cafeteria, even though "Guests" could log in at Payson Library. And if anyone had great Pepperdine login credentials it would be David, being Dean Emeritus, History Professor and author, who probably needs to get on the internet to do research for his books. That's what I thought. If anyone could get connected to the internet in the cafeteria building it would have to be David.

The morning of my presentation David brought his computer but said he had recently put in a Norton Antivirus update the night before and his computer had been acting strange ever since. I was already thinking this is not going to be a good day. Computer antivirus software has a way of making your computer not do what you want it to do, especially connecting to networks.

My presentation, predicated on connecting to the Internet in the Fireside Room, and which was based on graphic representation of images not seem went something like this, "On the left side of the home page you"ll have to imagine you would see links about this and this…." I would have walked out on me had I been in the audience.

I promised the Rotary members that I would send them an e-mail describing how to log in to our new website. After one logs in one can go to a special e-mail sending tool on the Malibu Rotary ClubRunner hosted website. All the members of the club, as well as the honorary members of the club, are listed, and anyone logged in can send an e-mail to any or all of the other members (as well as the presidents and secretaries of all the Rotary Clubs in District 5280). President Bow and David recommended it be an assignment for the Malibu Rotary Club members, to log in to the Malibu Rotary Club website at [www.maliburotary.org](http://www.maliburotary.org/) and use it. To complete the assignment the members were to send me an e-mail from the Malibu Rotary ClubRunner site with the subject line "I DID IT!" Failure to do so would result in a fine of \$10.00 per offending member.

I composed an e-mail that had 12 steps on how to log on to [www.MalibuRotary.org,](http://www.maliburotary.org/) how to edit your personal information on line, how to upload pictures, and instructions on how to send an email to President Bow, David and myself.

But when I tried to send that e-mail that I had composed on and was trying to send from the Malibu Rotary ClubRunner site I kept getting error messages from ClubRunner saying "you have exceeded 8,000 characters" and the e-mail could not be sent. I tried composing and sending using several different Web browsers, including Internet Explorer, Mozilla Firefox, and Apple Safari. Part of the message went through using Apple Safari—the first 11 of the 12 steps in my detailed instructions to the club. The  $12^{th}$  step of my message was to click the "Send" box at the bottom of the ClubRunner Email page. By that time it was well into the night and the support people for ClubRunner in Ontario, Canada were not available. I left both e-mail and phone messages to "Support" at ClubRunner. In the meantime I used my Blackberry to use my maliburotary@hotmail account to send the  $12<sup>th</sup>$  step of instructions to the Malibu Rotary members to complete their assignment.

By morning I received the following response from Sabrina S, Product Special at ClubRunner:

John,

I have just spoken with someone on our development team. He has informed me that a fix for this issue will most likely be published today by 1:00 PM Eastern Standard Time.

Again, I apologize for the inconveniences this has caused, and I am glad that you are promoting ClubRunner to your club.

Seeing as you had informed me over the phone that your club is fairly new to ClubRunner, I will like to take the opportunity to let you know that we now host Web Training for our software about two times a week. These training sessions go through all of the features of the software, and how to utilize them. In addition, other than the ClubRunner '101' sessions, we offer specialized sessions for certain features such as the Events section, eBulletin, Membership Attendance etc.

Please visit the link below to register for a session (feel free to forward it onto other club members):

### <http://www.clubrunner.ca/CRWeb/subscribers/webdemo.asp>

If you are interested in these, and these dates/times are inconvenient for you, let me know a better time, and I can try to get that scheduled for you.

In the future, if you have any questions/concerns, please feel free to send me an email, or give me a call and I will be glad to assist you.

Sincerely,

Sabrina S. Product Specialist (905) 608-2321 Ext. 32 [support@clubrunner.ca](mailto:support@clubrunner.ca)

# ClubRunner

club communication made easy ™

What was amazing to me is that with all these problems getting electronic things to work and emails sent I had gotten an "I did it!" confirmation e-mail from Malibu Honorary Rotarian **Connie James** at 8:38 a.m. on April 9<sup>th</sup>, just a few hours after I sent my cyber assignment, followed by another one at 12:06 p.m. from **Bob Syverstsen**. That was my reward of the evening's efforts. Some people actually "got it and did it."

We are hoping to find a location on the Pepperdine campus that has both projector and internet connection so that the hands on presentation I had planned for April  $8<sup>th</sup>$  can be completed.

## **Other News and Guests from Last Malibu Rotary Club meeting**

There were two guests at the April 8 Malibu Rotary Club, Rotarian **Ken Gross** who found the Malibu Rotary Club by going on the web and getting on the Malibu Rotary Club website, and Malibuite **Ed Gillespie,** who Chair of the Malibu City Planning Commission was also on hand.

## **Coalition for Fire Safe Communities**

**Carl Shurtz,** Executive Director of the Coalition for Fire Safe Communities (who spoke to the Malibu Rotary Club on March 25th) has been e-mailing me about activities of this organization, which has a dramatic new approach for keeping Malibu wildfires from spreading. After I sent the *Malibu Rotary Club Surfwriter* article about the organization with pictures of Carl Shurtz and founder Don Schmitz to the *Malibu Times* the information appeared that week in the *People*  section of that paper. A follow up expanded front page piece was published April 9, written by Nora Fleming. The *L.A. Times* picked up the *Malibu Times* article and published it April 9 as an L.A. Times blog, and the same night Channel 5 KTLA featured a story about the organization on it 10:00 p.m. news.

Remember to tell people you saw it first in the *Malibu Rotary Club Surfwriter!*

### **Musical Malibu Rotary Club Fund Raiser**

**Margo Neal** and **Geoff Ortiz** are working on a possible fund raiser at Malibu Stage featuring the singing talents of Malibu Dolphin winner and popular Ralph"s employee **Debra Caraway.** The event would also feature an auction and the first auction item offered was a flight along the coast in the plane piloted by club president Bow.

### **Get to Malibu Rotary Meetings on time!**

 To show respect to speakers and to get a chance to enjoy each other"s company we all made a vow to get to the meetings closer to 7:15 a.m., get our food and be in our seats closer to 7:30 a.m. Food lines are also shorter before 7:30 a.m. since students generally have not arrived yet. Meetings will be called to order no later than 7:45 a.m.

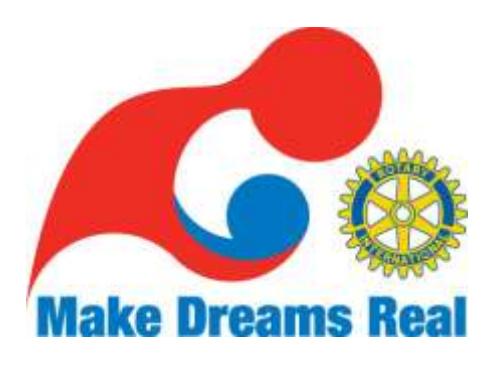

# **GreenMachine Official Groundbreaking Ceremony April 8th**

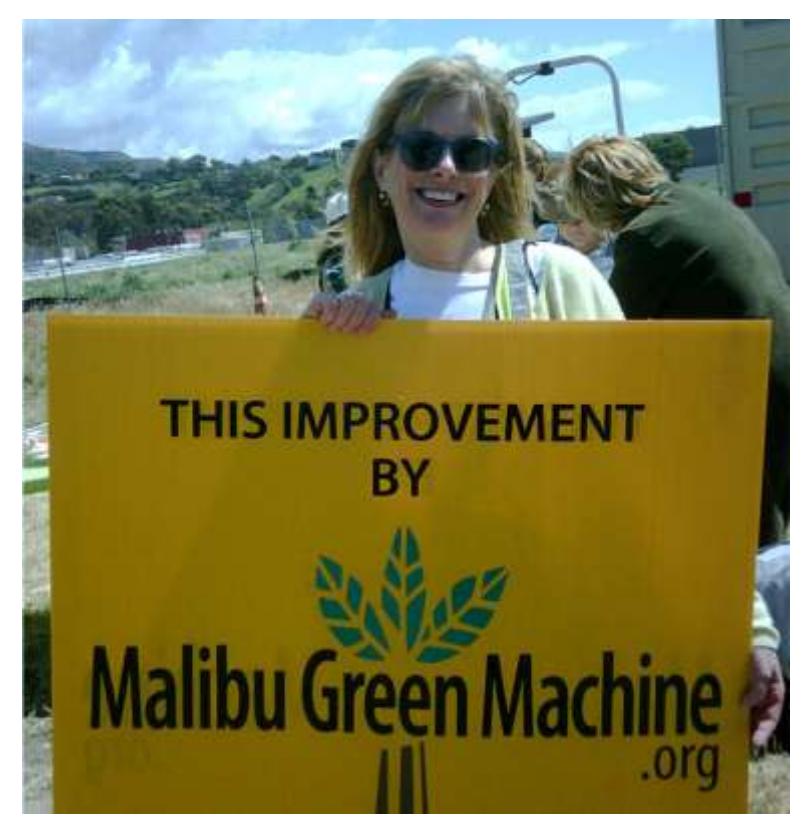

Malibu Rotary President Bow Bowman was one of those honored by Jo Giese at the Malibu GreenMachine Official Grounbreaking Ceremony after last week"s Rotary club meeting. The special enhancements of the median strip from Cross Creek Road to Malibu Canyon Road are beginning between Cross Creek and Webb Way. Bow, as Special Projects Director for the City of Malibu Public Works Department, along with Valley Crest, and many private donors, including the Malibu Bay Company, have made Jo Giese"s *dream become real*.

Congrats to Jo Giese for putting everyone together to get this done.

Jo Giese, President, Malibu Green Machine

<www.malibugreenmachine.org>

### **RYLA and Boys and Girls Club News**

**Geoff Ortiz** announced that the 2 students that the Malibu Rotary club is sponsoring to go to the RYLA (Rotary Youth Leadership Assembly) camp in April got their application in before the deadline and we will get a report from them sometime after they return. Additionally Geoff forwarded the following e-mail from Sjugen Constanza, Programs Manager of the Boy & Girls Club of Malibu Teen Center about the Malibu High School College Fair, for which volunteers are being sought.

#### Hello-

Malibu High School College Fair presented by Boys & Girls Club Malibu and Co – Hosted by Malibu High School PTSA. Save the date, **please see attachment, over 65 colleges are coming. The date is April 21st from 5 to 7 pm. If you would like to help check in college representatives, work at the snack table, etc. Please email me.**

Siugen Constanza Programs Manager Boys & Girls Club of Malibu Teen Center 310.457.2582 (f)310.457.1404 siugenconstanza@bgcmalibu.org

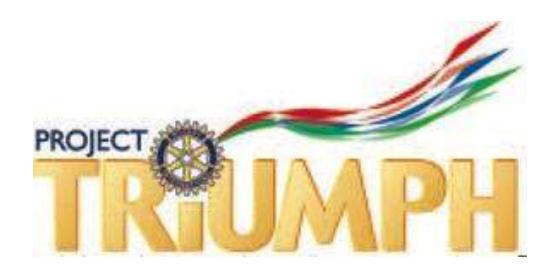

*Editors Note: Most of you know how strongly I feel about the Project TRIUMPH program conceived by Ilan Magdali of the Newbury Park Rotary Club. The program brought 10 teenage Arab and 10 teenage Jewish students from Israel to a leadership camp in Simi Valley where they all learned to work together, develop leaders skills before returning to Israel to use what they learned back home. Most of us feel helpless in trying to find a solution to the constant war in the Mid East, but at least this program is trying to do something, In the last issue of The Malibu Rotary Club Surfwriter I had written about e-mail communications I had had with Frances Fuji of the Project TRIUMPH organizing committee. She had written* 

"In light of the current economic climate and more challenging environment for securing grant monies, instead of hosting students this year, we are taking the opportunity to strengthen infrastructure in Israel and to establish collaborative relationships with aligned organizations.

Upon our request, Shaul, from the Rotary Club of Haifa, provided us with a budget and proposal to hire a part-time facilitator to be responsible for year-round support of both new Project TRIUMPH students and alumni. We are sending money to contribute to the facilitator"s salary, and she has already begun meeting with the kids there.

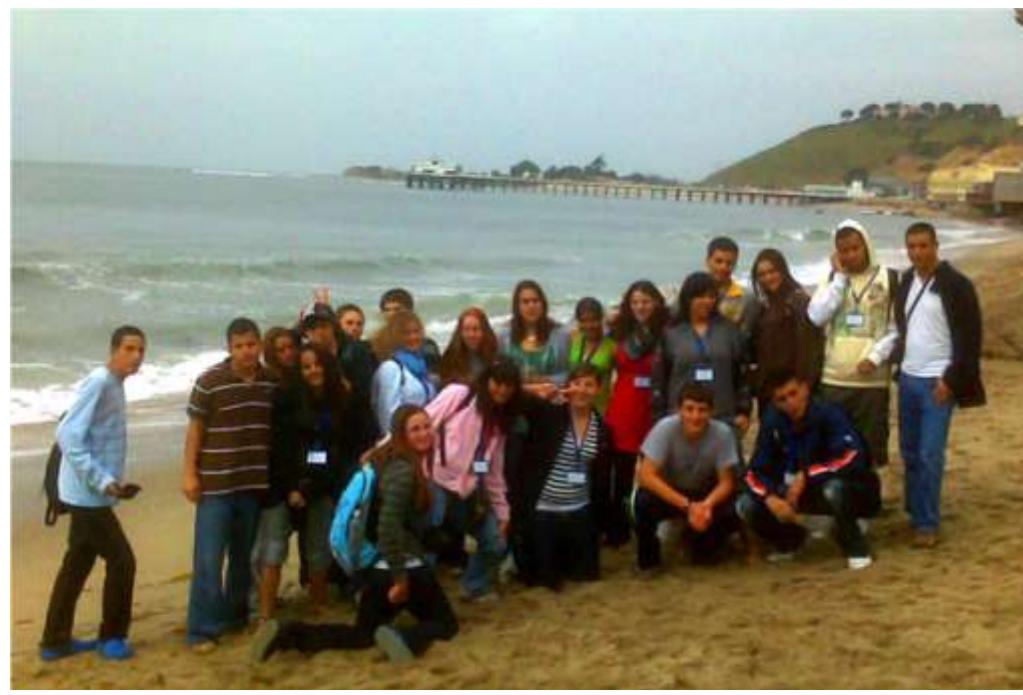

We are excited about prospects for 2010 and beyond (the plan is to resume bringing kids over in 2010, assuming that we can raise enough funds in 2009) and believe we will emerge from this fallow year with an even stronger, more well-rounded and promising

program than ever before."

In a subsequent e-mail she had written about what some of the student alumni of the Project TRIUMPH program (many of whom we had met when they were here) were currently doing after participating in the Project TRIUMPH program:

"Our greater vision is to inspire leaders of tomorrow by imparting wisdom and broadening the perspective of high school students. Our first year students, who were here in 2006, are now in the army or beginning to build careers. We have stayed in contact with some of them through Facebook. Very soon, their generation will be making pivotal choices that will impact not only their region, but the world.

We're proud of all the young people we've worked with, and we thank you for your belief in them.

# **Rotary District Convention**

On April 30 - May 3, 2009 The Rotary District Conference will be The Westin South Coast Plaza Hotel**,** 686 Anton Boulevard. Costa Mesa, CA 92626 (see flyer at [http://www.clubrunner.ca/Data/5280/html/45459/Conference%2009%20Flyer%201200%](http://www.clubrunner.ca/Data/5280/html/45459/Conference%2009%20Flyer%201200%20dpi.pdf) [20dpi.pdf.](http://www.clubrunner.ca/Data/5280/html/45459/Conference%2009%20Flyer%201200%20dpi.pdf)).

Online registration by credit card for the upcoming District Conference is now available. Scheduled for April 30 - May 3, 2009 at the [Westin Hotel, South Coast Plaza](http://www.starwoodmeeting.com/StarGroupsWeb/booking/reservation?id=0806260095&key=D26DC). The conference promises four days of fellowship, education, social events, a golf tournament, plenary sessions and more. In addition to the Rotary activities there will an opportunity to see a production of the musical *Grease* at the Sergerstrom Performing Art Center located next to the hotel. Click [HERE to see a specially created video](http://www.youtube.com/watch?v=73x0pP6MGhg) or cop[y http://www.youtube.com/watch?v=73x0pP6MGhg](http://www.youtube.com/watch?v=73x0pP6MGhg) into your browser.

Click on the image immediately below to the left to register online, or the image to the right if you wish to print a copy of the registration form and mail or fax it to the District Office.

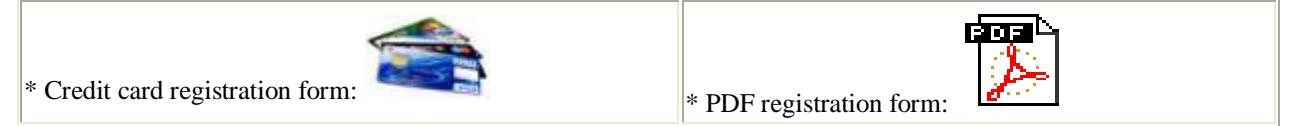

To view the specially created video about the conference, click **[HERE](http://www.youtube.com/watch?v=73x0pP6MGhg)** . It is 3:47 long. (Video created by Gidas Peteris of the Beverly Hills Rotary Club; narration by Brad Robinson, conference chair and member Beverly Hills Rotary Club.)

### **La Estanzuela, Honduras Water Project**

The Malibu Rotary Club is one of the clubs joining with the Century City Rotary Club to bring clean water to the Village of La Estanzuela in Honduras. There wasn"t enough time to complete funding of this project during the past Rotary year. We are hoping to complete the project this year with a Rotary Foundation Matching Grant

# **Calendar .**

#### Apr 15 2009 **Dr. Allison Richards and Dr. Larry Stock**

"Helping Victims of trauma/landmine in Burma "

Remember when Dr. Allison Richards came and spoke to us about the work GHAP is doing in Burma and we wanted her to come back with more information? Well, she will come on April 15 and bring Dr. Larry Stock to be speaker that day. He lives in Malibu and has been the head of the trauma/landmine program since GHAP started. She asks, "When we come back, do you know what people would like to hear about in more detail? Larry is the head of the trauma management program that mainly deals with treatment of landmine injuries as well as other traumatic injuries. But we can talk in more detail on any aspect."

Apr 22 2009

**Holmes Osborne** "Malibu Rotary Hosts Community Business Breakfast"

Holmes Osborne is organizing this "Business Breakfast" to introduce local business people to Rotary

#### May 6 2009 **Malibu Rotary at Camp Bloomfield** "Malibu Rotary at Camp Bloomfield"

Instead of meeting at Pepperdine University the Malibu Rotary Club will be meeting a Camp Bloofield. In 1953, Norman Kaplan and a group of a dedicated of volunteers founded Junior Blind of America (formerly known as Foundation for the Junior Blind) to provide recreational services for children who were blind or visually impaired. In 1958, Henry Bloomfield gave Junior Blind access to a 40-acre campsite in Malibu, California. Since then, Camp Bloomfield has served as a year-round residential camp for youth who were blind or visually impaired and their families. One of the first projects of the Rotary Club of Malibu after its incorporation in 1971 was to build the bathroom for Camp Bloomfield

**April 30 - May 3, 2009 Rotary District Conference The Westin South Coast Plaza Hotel,** 686 Anton Boulevard. Costa Mesa, CA 92626 (see flyer at http://www.clubrunner.ca/Data/5280/html/45459/Conference%2009%20Flyer%201200%20d pi.pdf

*The Malibu Rotary Club Surfwriter is sent weekly to members of the Malibu Rotary Club and friends of the Malibu Rotary Club, those interested in the work of*  *Malibu Rotary. This e-mail is sent to you at no charge. If you wish to opt out of our mailing list send an e-mail to*  [maliburotary@hotmail.com](http://by111fd.bay111.hotmail.msn.com/cgi-bin/compose?mailto=1&msg=443B958A-A2ED-44D7-8A5D-9537289E16B6&start=0&len=96157&src=&type=x&to=maliburotary@hotmail.com&cc=&bcc=&subject=&body=&curmbox=00000000-0000-0000-0000-000000000001&a=e9dd8871233) with the subject: Take Me Off Your Mailing List